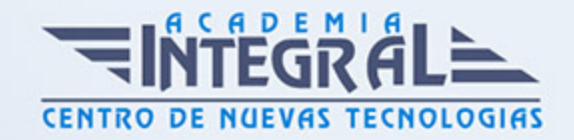

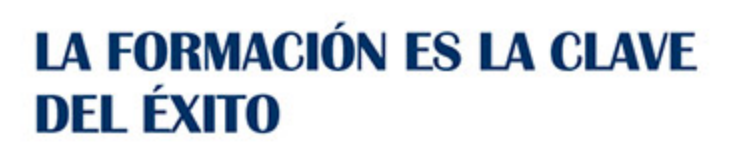

...............

# Guía del Curso Analista Programador ASP.NET 4.5 C

Modalidad de realización del curso: Online Titulación: Diploma acreditativo con las horas del curso

### **OBIETIVOS**

UML usa técnicas de notación gráfica para crear modelos visuales de sistemas de desarrollo de software. Hoy en día es el lenguaje de modelado de software más utilizado. Además en este curso profundizaremos en la plataforma .NET y Visual Studio, que se consideran una importante cantidad de tecnologías las cuales hay que tener en cuenta al momento de abordar un proyecto de desarrollo. No siempre es fácil tomar la decisión respecto a qué tecnología es la más adecuada. Por lo tanto es de vital importancia contar con la formación que permita fortalecer el criterio a la hora de decidir qué herramienta es la más conveniente. A través de este curso de Analista Programador ASP.NET 4.5 C# especializado se proporcionará la información necesaria para apoyar a los Profesionales de Desarrollo.

### CONTENIDOS

### PARTE 1. UML 2. 0: PATRONES DE DISEÑO DE SOFTWARE

### UNIDAD DIDÁCTICA 1. INTRODUCCIÓN A UML

- 1. Introducción
- 2. El origen del UML: Unified Modeling Language
- 3. El Proceso Unificado

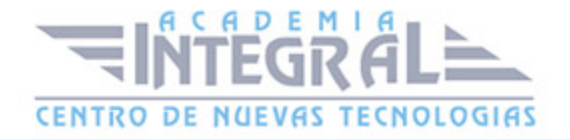

4. MDA: Model Driven Architecture

### UNIDAD DIDÁCTICA 2. CONCEPTOS DE LA ORIENTACIÓN A OBJETOS

- 1. Introducción
- 2. El objeto
- 3. La abstracción
- 4. Clases de objetos
- 5. Encapsulación
- 6. Herencia
- 7. Especialización y generalización
- 8. Clases abstractas y concretas
- 9. Polimorfismo
- 10. Composición
- 11. La especialización de los elementos: la noción de estereotipo en UML

### UNIDAD DIDÁCTICA 3. MODELADO I

- 1. Modelado de Requisitos: Diagrama de los casos de uso
- 2. Casos de uso
- 3. Actor
- 4. Escenario
- 5. Representación textual de los casos de uso
- 6. Modelado de la dinámica
- 7. Diagrama de secuencia
- 8. Diagrama de comunicación
- 9. Marcos de interacción
- 10. Modelado de objetos
- 11. Conocer los objetos del sistema por descomposición
- 12. Representación de clases
- 13. Las asociaciones entre objetos
- 14. Relación de generalización/especialización entre clases
- 15. Diagrama de objetos o instancias

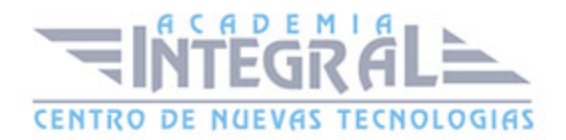

#### 16. - Diagrama de estructura compuesta

### UNIDAD DIDÁCTICA 4. ESTRUCTURACIÓN DE LOS ELEMENTOS DE MODELADO

- 1. Introducción
- 2. Empaquetado y diagrama de empaquetado
- 3. Asociaciones entre empaquetados

#### UNIDAD DIDÁCTICA 5. MODELADO II:

- 1. Modelado de objetos
- 2. La noción de estado
- 3. El cambio de estado
- 4. Elaboración del diagrama de estados-transiciones
- 5. El diagrama de timing
- 6. Modelado de las actividades
- 7. Las actividades y los encadenamientos de actividades
- 8. Las particiones o calles
- 9. Las actividades compuestas
- 10. El diagrama de vista de conjunto de las interacciones
- 11. Modelado de la arquitectura del sistema
- 12. El diagrama de componentes
- 13. El diagrama de despliegue

### UNIDAD DIDÁCTICA 6. LOS PERFILES

- 1. Introducción
- 2. Los perfiles
- 3. Estereotipos
- 4. Tagged values

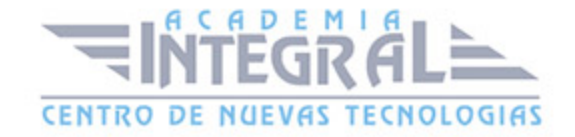

### UNIDAD DIDÁCTICA 7. VISUAL PARADIGM

- 1. Introducción
- 2. Instalación
- 3. Interface
- 4. Crear un Proyecto
- 5. Guardar un proyecto
- 6. Diagrama de clases
- 7. Crear Y editar un diagrama de clases
- 8. Crear y editar elementos
- 9. Agregar atributos y operaciones
- 10. Crear generalización
- 11. Crear asociación
- 12. Análisis textual
- 13. Crear diagrama de análisis textual
- 14. Determinar clases y elementos
- 15. Crear clases candidatas
- 16. Diagrama de componentes
- 17. Crear un componente
- 18. Crear una interface

#### PARTE 2. EXPERTO EN ASP. NET 4. 5 EN C# CON VISUAL STUDIO 2012

### UNIDAD DIDÁCTICA 1. INTRODUCCIÓN A VISUAL STUDIO - Y . NET 4. 5

- 1. Novedades de Visual Studio 2012
- 2. Instalación
- 3. Interfaz del programa
- 4. Gestión del código
- 5. Clases parciales

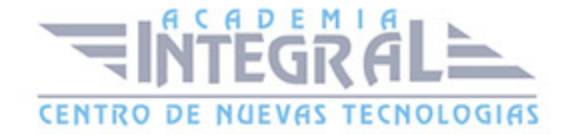

- 6. Métodos anónimos en C#4
- 7. La inferencia de tipo en C#4
- 8. Clases dinámicas y tipos anónimos en C#4
- 9. Extensión de clases sin herencia en C#4

#### UNIDAD DIDÁCTICA 2. LOS SITIOS WEB ASP. NET 4. 5

- 1. Compilación
- 2. Paso de CGI a ASP. NET 1. X
- 3. Los ensamblados referenciados
- 4. La caché de construcción
- 5. Visual Studio y sus aplicaciones Web
- 6. ¿Qué es un servidor Web?
- 7. Servidor IIS
- 8. Servidor de desarrollo ASP. NET
- 9. Pipeline HTTP de IIS
- 10. ¿Cómo funciona?Funcionamiento de IIS
- 11. HttpContext
- 12. HttpApplication
- 13. Controladores (handlers) HTTP

### UNIDAD DIDÁCTICA 3. WEB FORMS

- 1. Página ASPX: Esctructura y ciclo de vida
- 2. Controles web
- 3. Iteracción entre páginas
- 4. Postback y cross postback
- 5. Introducción a los all-back
- 6. Validación de los datos introducidos

### UNIDAD DIDÁCTICA 4. AJAX

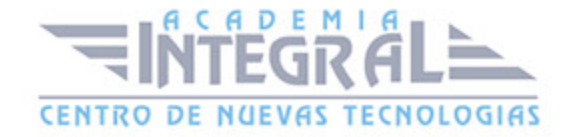

- 1. ¿Qué es AJAZ?
- 2. Pasamos del allback a AJAX
- 3. Script manager
- 4. Componentes: UpdatePanel y UpdateProgress
- 5. El control Timer
- 6. POO con JavaScript
- 7. jQuery: Introducción

#### UNIDAD DIDÁCTICA 5. MVC

- 1. Patrón de diseño MVC
- 2. Evolución de MVC
- 3. Creación de un sitio ASP. NET MVC
- 4. Carpetas: Organización
- 5. Generando el modelo
- 6. Definiendo el controlador
- 7. Añadiendo vistas
- 8. Sitios MVC 4 y razor para dispositivos móviles
- 9. Crear un proyecto MVC 4
- 10. Pasar a IIS estándar
- 11. Páginas provistas por Razor
- 12. Probar con un emulador Android

### UNIDAD DIDÁCTICA 6. BASE DE DATOS DE ADO. NET

- 1. Intorudcción a las base de datos
- 2. Bases de datos SQL Server
- 3. Acceso transparente a las bases de datos

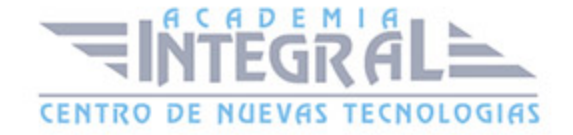

### UNIDAD DIDÁCTICA 7. COMPONENTES GRÁFICOS PARA CREAR INFORMES

- 1. GridView
- 2. DetailsView
- 3. Crear un informe
- 4. Parámetros del componente de visualización

### UNIDAD DIDÁCTICA 8. ESTADOS, SESIONES Y OBJETOS APPLICATION Y CACHE

- 1. ViewState
- 2. Cookies
- 3. Sesiones:
- 4. Objeto Session
- 5. Sesiones sin cookie y tiempo de abandono de sesión
- 6. Conservación de datos en sesión: Servicios principales
- 7. Objeto Application
- 8. Caché de datos de aplicación Cache

### UNIDAD DIDÁCTICA 9. SEGURIDAD Y PERSONALIZACIÓN

- 1. Seguridad en los sitios ASP. NET
- 2. Seguridad en modo Windows
- 3. Seguridad en modo Forms
- 4. Presentación personalizada
- 5. Perfiles de usuario
- 6. Navegación interna del sitio
- 7. Internacionalización
- 8. Crear un portal
- 9. Controles de catálogo CatalogZone y PageCatalogPart

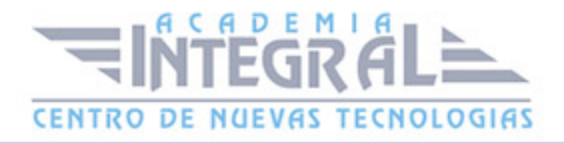

- 10. Introducción a los WebPart
- 11. Crear un WebPart personalizado

## UNIDAD DIDÁCTICA 10. INTRODUCCIÓN A LOS SERVICIOS WEB WCF Y REST SERVICIOS WEB WCF

- 1. Introducción servicio Web WCF
- 2. Crear un servicio Web WCF
- 3. Introducción servicio Web REST
- 4. Implementación de un servicio REST
- 5. Utilizando un servicio REST

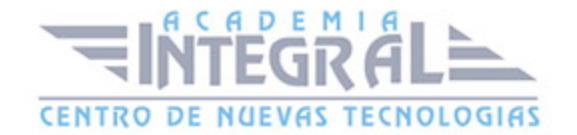

C/ San Lorenzo 2 - 2 29001 Málaga

T1f952 215 476 Fax951 987 941

#### www.academiaintegral.com.es

E - main fo@academiaintegral.com.es